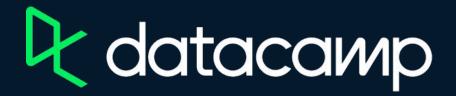

## **Data Visualization in Excel**

Download Excel

**Exercises & Datasets** 

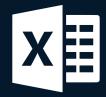

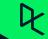